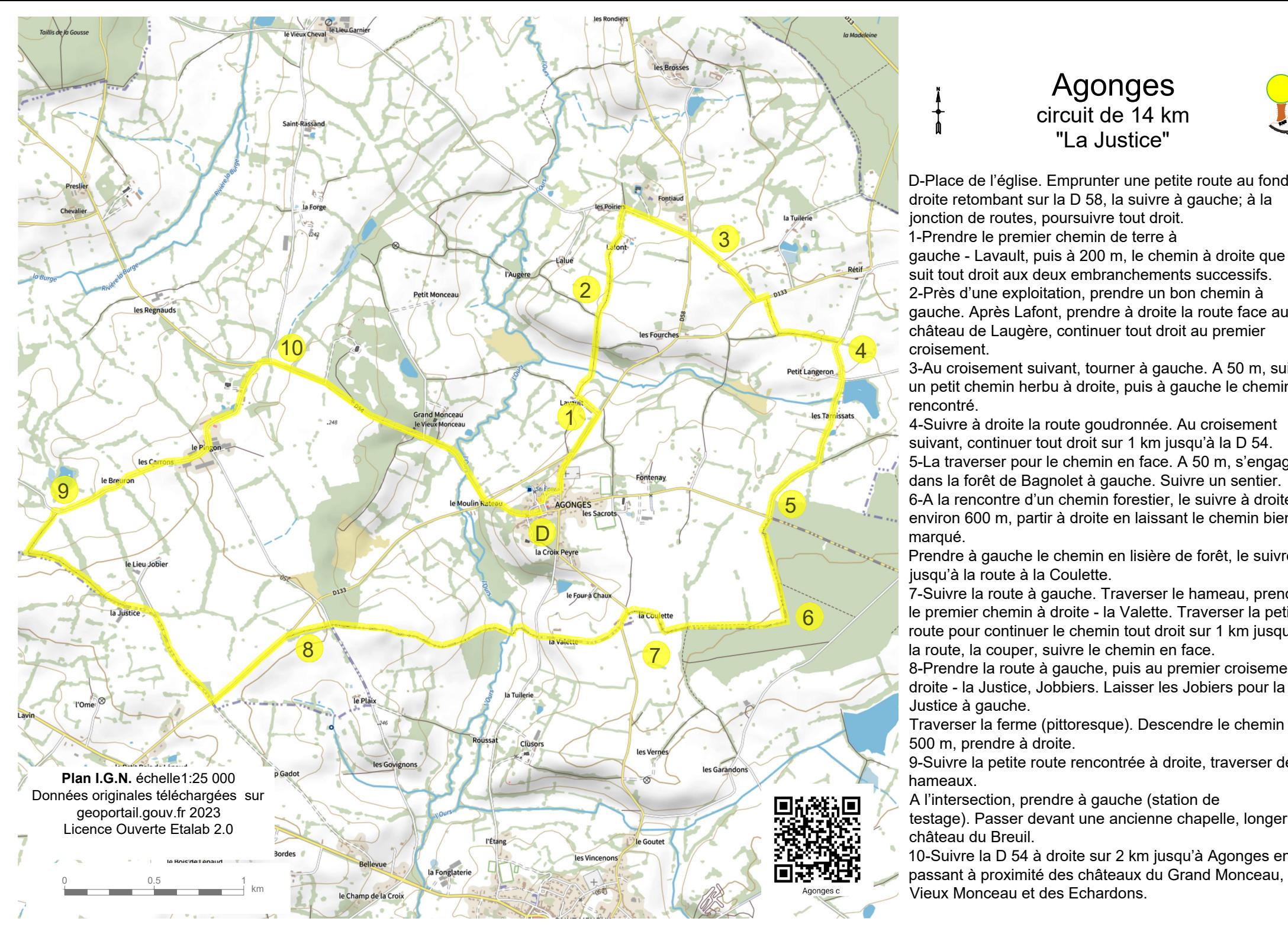

## Agonges circuit de 14 km "La Justice"

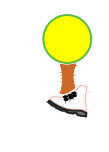

D-Place de l'église. Emprunter une petite route au fond à droite retombant sur la D 58, la suivre à gauche; à la jonction de routes, poursuivre tout droit. 1-Prendre le premier chemin de terre à gauche - Lavault, puis à 200 m, le chemin à droite que l'on suit tout droit aux deux embranchements successifs. 2-Près d'une exploitation, prendre un bon chemin à gauche. Après Lafont, prendre à droite la route face au château de Laugère, continuer tout droit au premier croisement.

3-Au croisement suivant, tourner à gauche. A 50 m, suivre un petit chemin herbu à droite, puis à gauche le chemin rencontré.

4-Suivre à droite la route goudronnée. Au croisement suivant, continuer tout droit sur 1 km jusqu'à la D 54. 5-La traverser pour le chemin en face. A 50 m, s'engager dans la forêt de Bagnolet à gauche. Suivre un sentier. 6-A la rencontre d'un chemin forestier, le suivre à droite. A environ 600 m, partir à droite en laissant le chemin bien marqué.

Prendre à gauche le chemin en lisière de forêt, le suivre jusqu'à la route à la Coulette.

 $\overline{6}$   $\rightarrow$  le premier chemin à droite - la Valette. Traverser la petite 7-Suivre la route à gauche. Traverser le hameau, prendre route pour continuer le chemin tout droit sur 1 km jusqu'à la route, la couper, suivre le chemin en face.

8-Prendre la route à gauche, puis au premier croisement à droite - la Justice, Jobbiers. Laisser les Jobiers pour la Justice à gauche.

Traverser la ferme (pittoresque). Descendre le chemin sur 500 m, prendre à droite.

9-Suivre la petite route rencontrée à droite, traverser deux hameaux.

A l'intersection, prendre à gauche (station de

testage). Passer devant une ancienne chapelle, longer le château du Breuil.

10-Suivre la D 54 à droite sur 2 km jusqu'à Agonges en passant à proximité des châteaux du Grand Monceau, du